## **OPEN SOURCE HYPERVISORS ASSESSMENT:**

# **USING OPENBRR METHODOLOGY**

By

Kevin Syahlie 12110009

A thesis submitted to the Faculty of

ENGINEERING AND INFORMATION TECHNOLOGY

In partial fulfillment of the requirements for the BACHELOR'S DEGREE In

## INFORMATION TECHNOLOGY

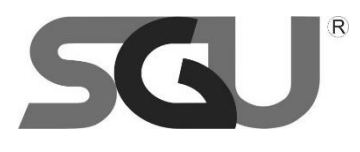

SWISS GERMAN UNIVERSITY EduTown BSD City Tangerang 15339 Indonesia

Revision after the Thesis Defense on 14 July 2014

#### **STATEMENT BY THE AUTHOR**

<span id="page-1-0"></span>I hereby declare that this submission is my own work and to the best of my knowledge, it contains no material previously published or written by another person, nor material which to a substantial extent has been accepted for the award of any other degree or diploma at any educational institution, except where due acknowledgement is made in the thesis.

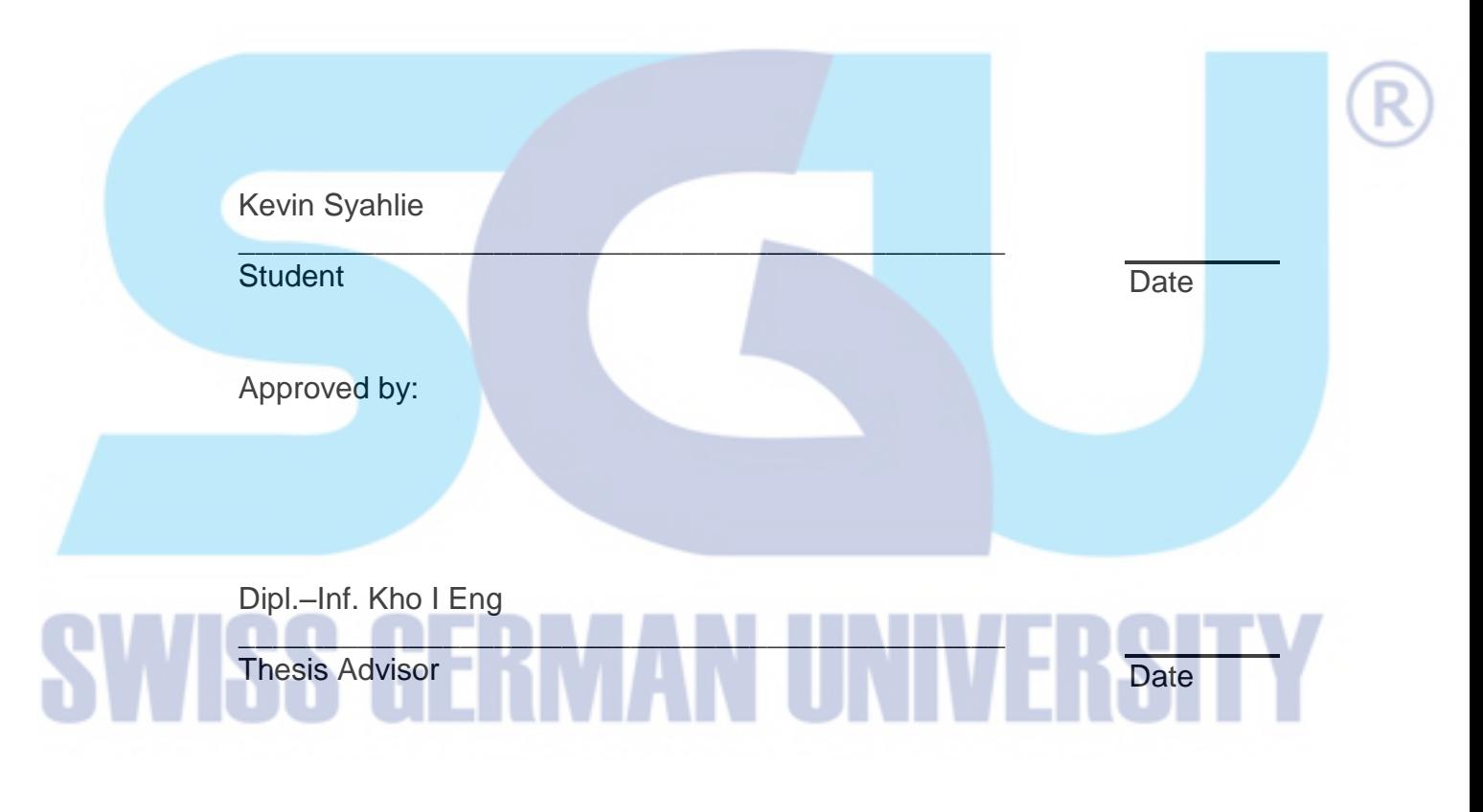

Charles Lim, M.Sc, ECSA, ECSP, ECIH, CEH, CEI

\_\_\_\_\_\_\_\_\_\_\_\_\_\_\_\_\_\_\_\_\_\_\_\_\_\_\_\_\_\_\_\_\_\_\_\_\_\_\_\_\_\_\_\_\_

\_\_\_\_\_\_\_\_\_\_\_\_\_\_\_\_\_\_\_\_\_\_\_\_\_\_\_\_\_\_\_\_\_\_\_\_\_\_\_\_\_\_\_\_\_

Thesis Co-Advisor **Date** 

Dr. Ir. Gembong Baskoro, M.Sc

Dean Date

#### **ABSTRACT**

#### <span id="page-2-0"></span>OPEN SOURCE HYPERVISORS ASSESSMENT: USING OPENBRR METHODOLOGY

By

Kevin Syahlie Dipl.–Inf. Kho I Eng, Advisor Charles Lim, M.Sc., Co-Advisor

#### SWISS GERMAN UNIVERSITY

Virtualization in Computer Science is a technology that enables users to create virtual environment of hardware and software and run them concurrently. With a growing open source market today, several open source Hypervisors also exist. Since the virtualization also prevalent in education industry, there is need to assess the hypervisor for their future usage. In this research there are two open source hypervisors assessed, Proxmox Virtual Environment and Citrix Xen Server, using the OpenBRR Methodology. The categories assessed were Functionality, Performance, Usability, Documentation, Scalability and Support. Based on the result, both hypervisor achieved almost the same score. The recommendation for future work is to conduct assessment using other methodology to find out which hypervisor is suitable for education sector and assessment in other business sectors.

Keywords: Virtualization; Hypervisors; Open Source; OpenBRR; Assessment

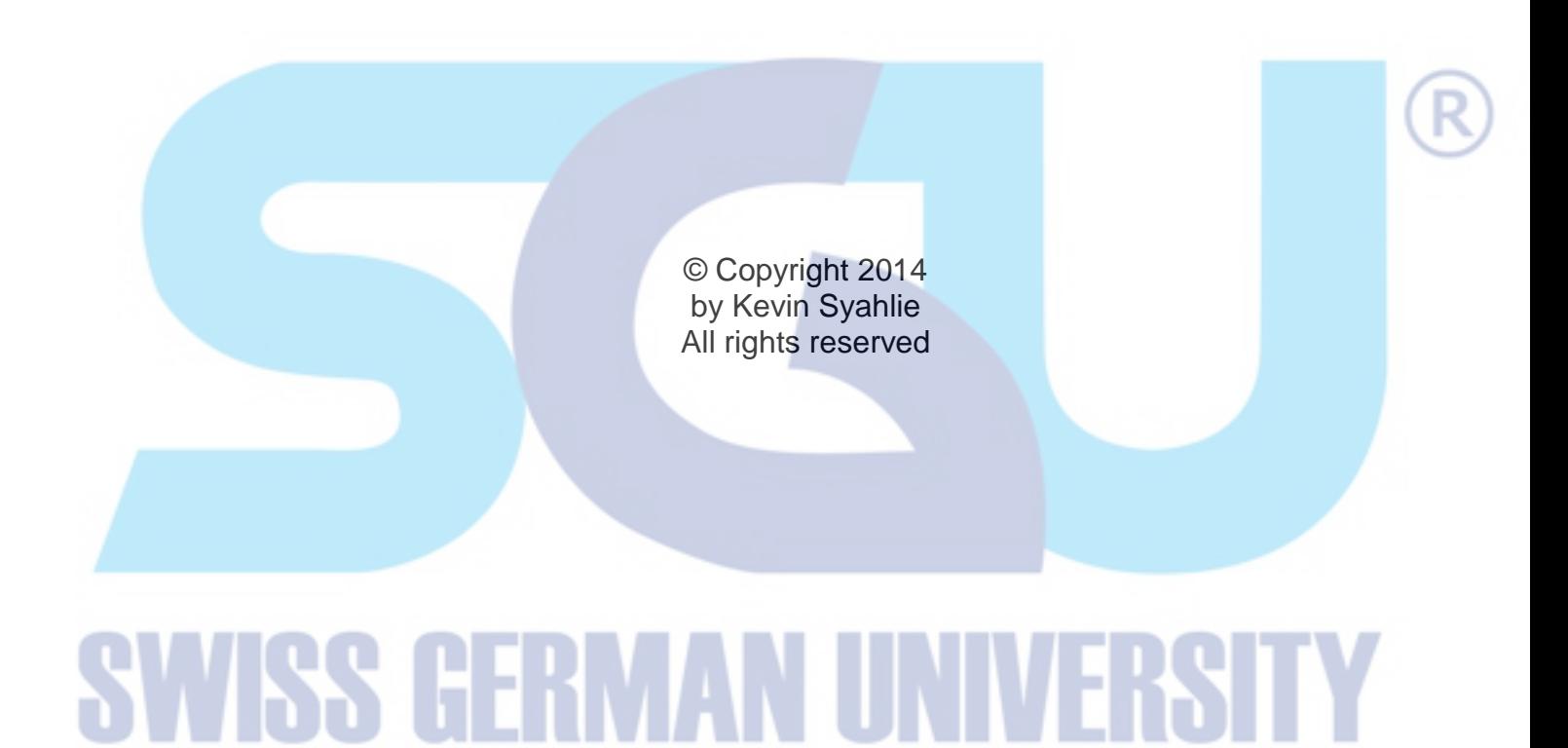

# **DEDICATION**

<span id="page-4-0"></span>I dedicate this work to the future of virtualization era, especially in the Education World in Indonesia.

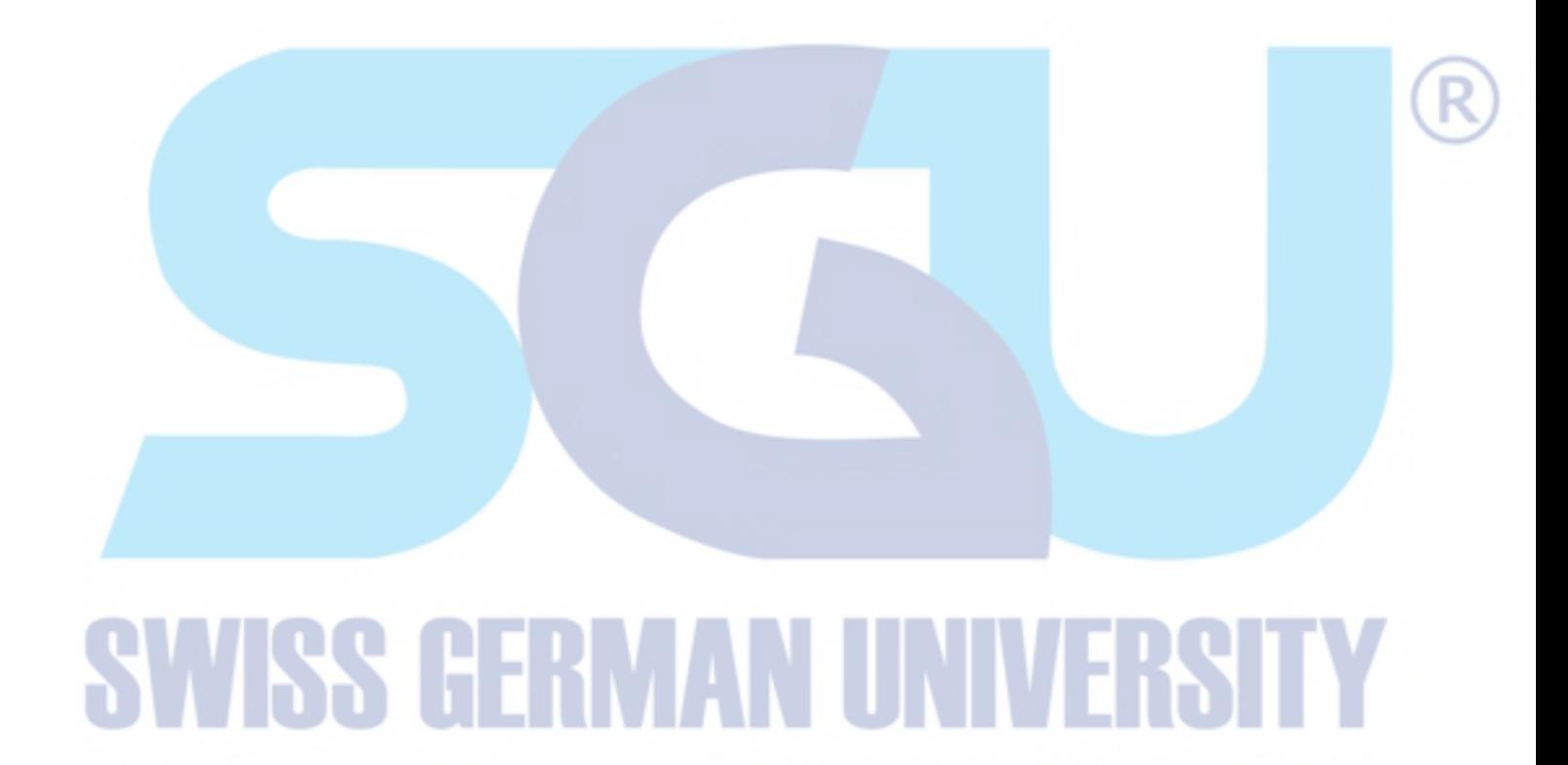

#### **ACKNOWLEDGEMENTS**

<span id="page-5-0"></span>First of all I wish to give thanks to Jesus Christ for the blessing and strength, only because of His blessing and grace I could finish this thesis.

Also I want to give thanks to my parents that always hears and gives me support anytime, gives me financial support, and praying support.

I also want to give thanks to my advisor, Mr. Dipl. –Inf. Kho I Eng that always supportive and cooperative when I had problems during the thesis works. I appreciate your kindness and help.

I also do not forget to give thanks to my co-advisor, Mr. Charles Lim, M.Sc. that always told me to focus on my thesis path, always give me advice and direction in referencing papers.

I also would like to appreciate the times given by Mr. Budhi Setiawan from Swiss German University, ISS Department for having interview session with me, talking about his current insights about virtualization.

Next for my friends, Tito Mangasi who is my exercise buddy. Thank you for your support during despair times in my thesis work. Also I do not forget to give abundant thanks to Paramitha Avianti and IB Wiwekananda, thank you for our laugh during these difficult times, and also thanks for your support during thesis work.

Last but not least, I give appreciation for IT 2010 for being my classmate for the last four years, we share laugh, difficulties together, we done works together. I will not forget our moments!  $\odot$ 

# **Table of Contents**

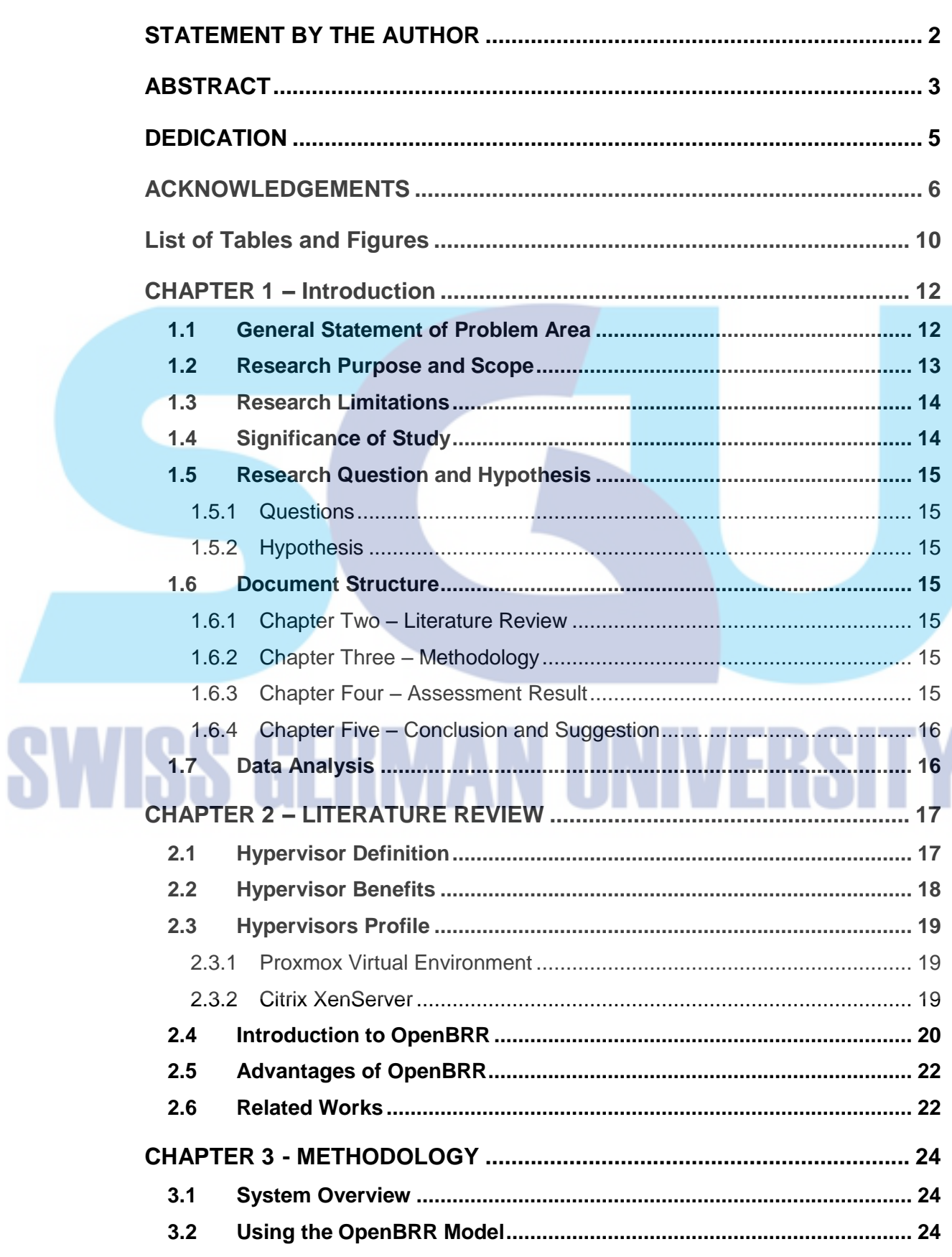

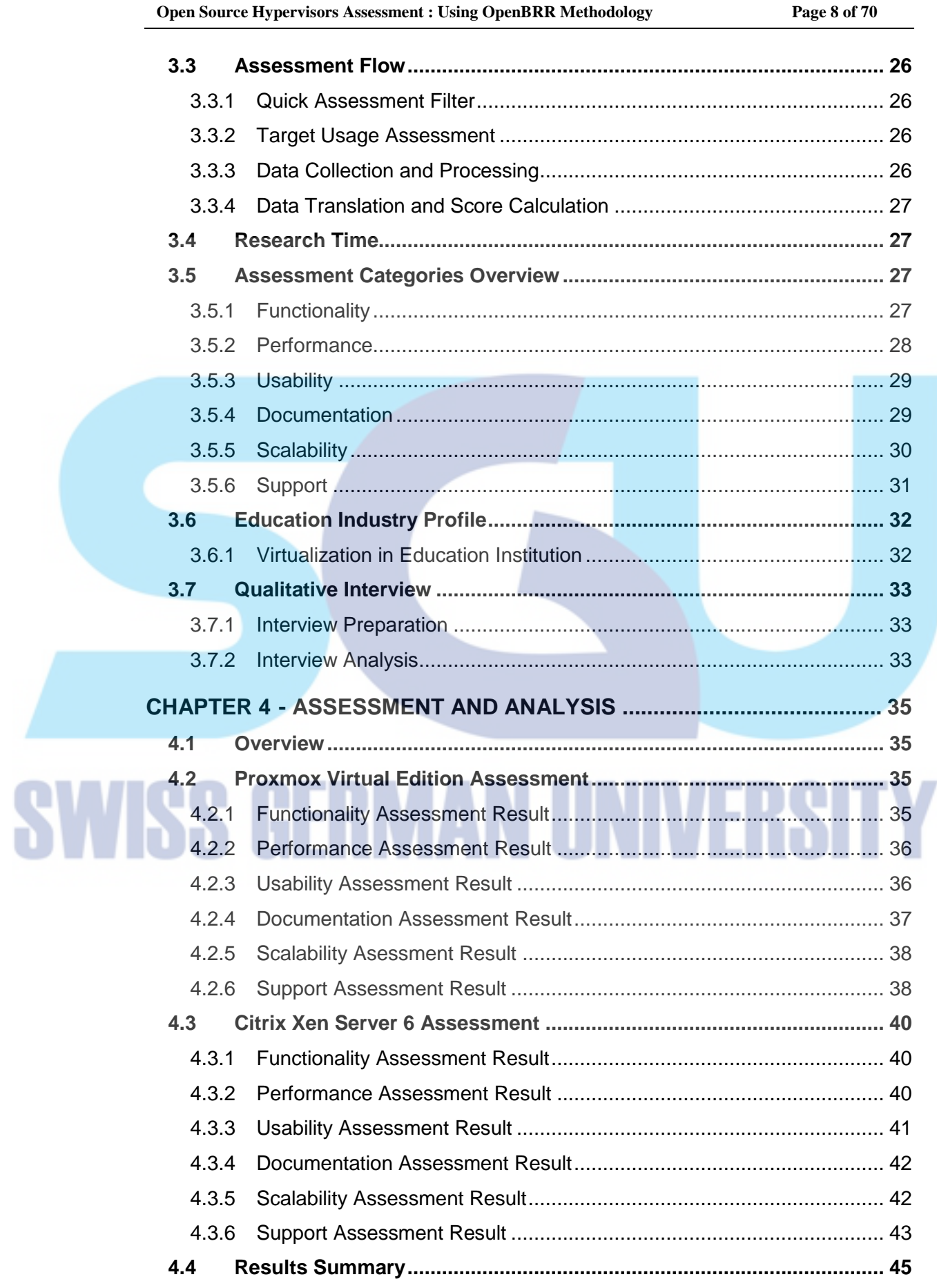

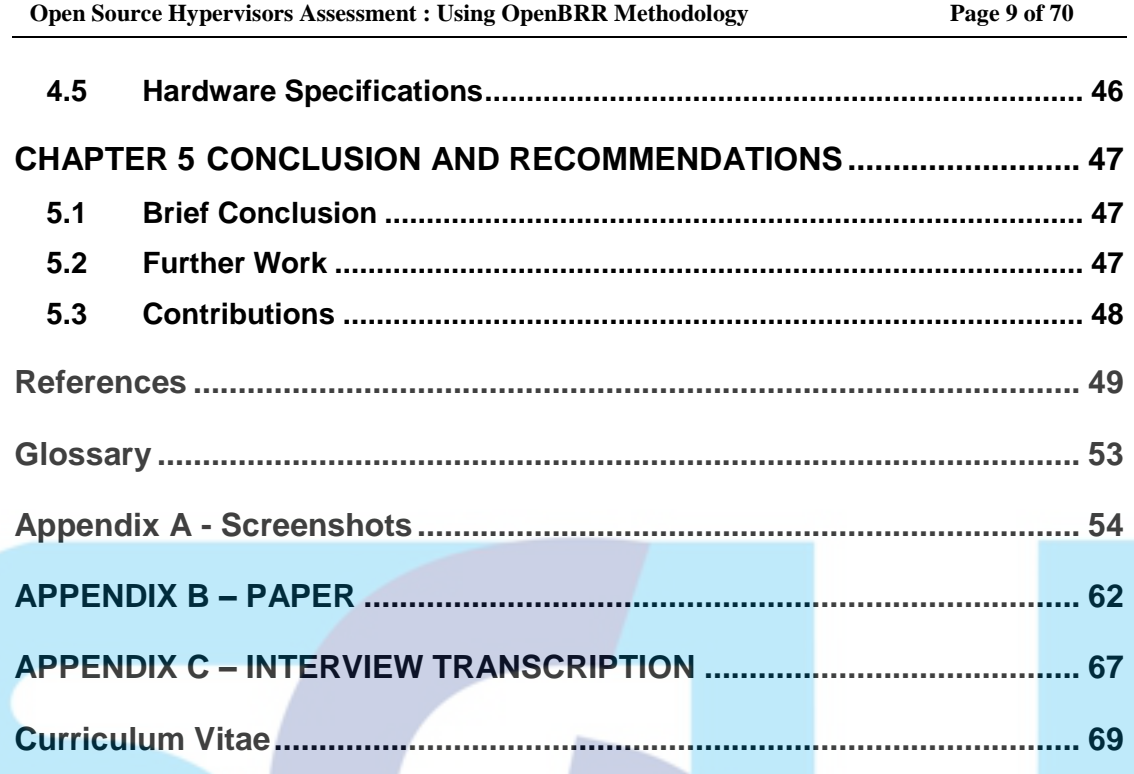

# SWISS GERMAN UNIVERSIT Y

# **List of Tables and Figures**

<span id="page-9-0"></span>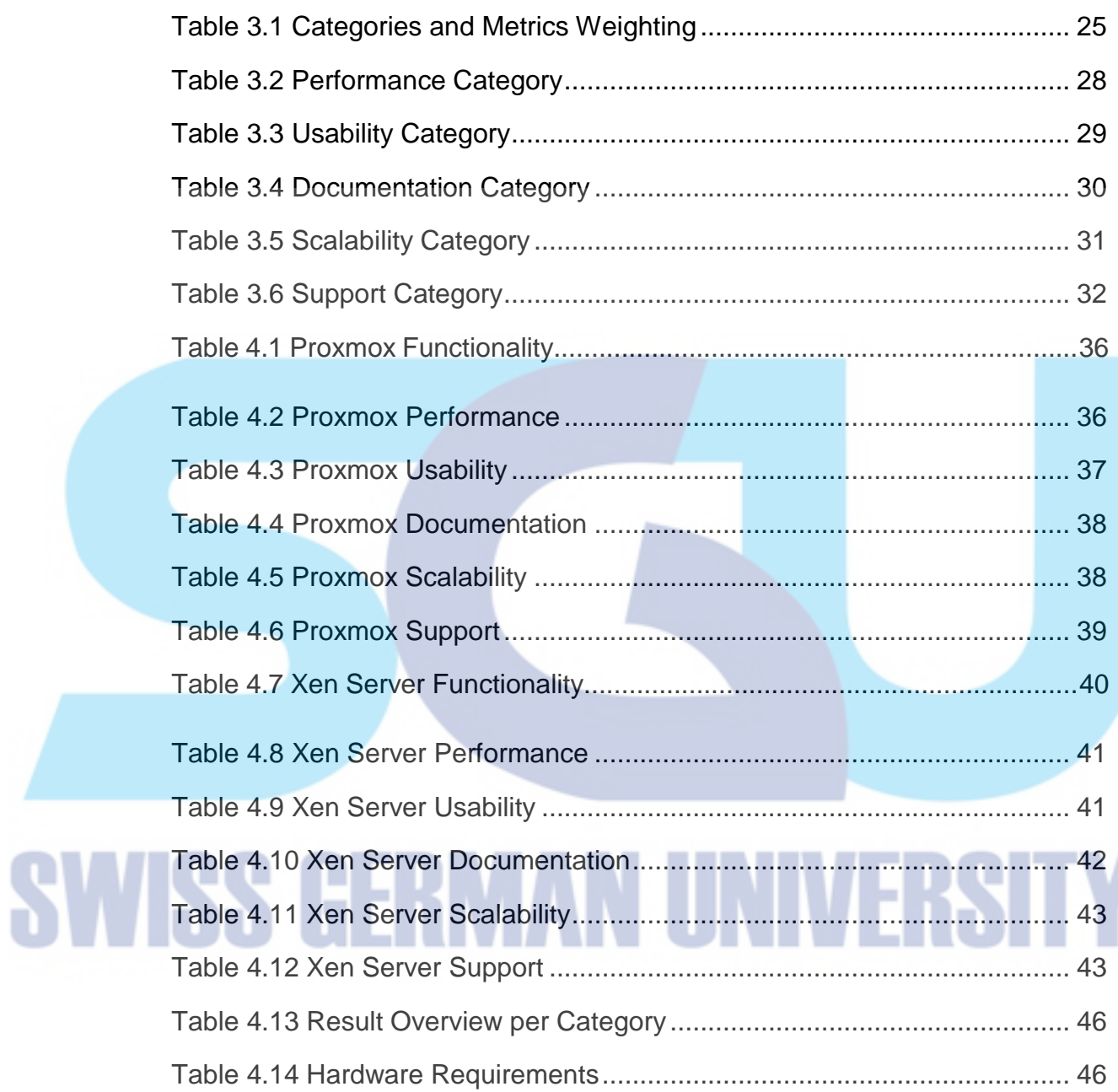

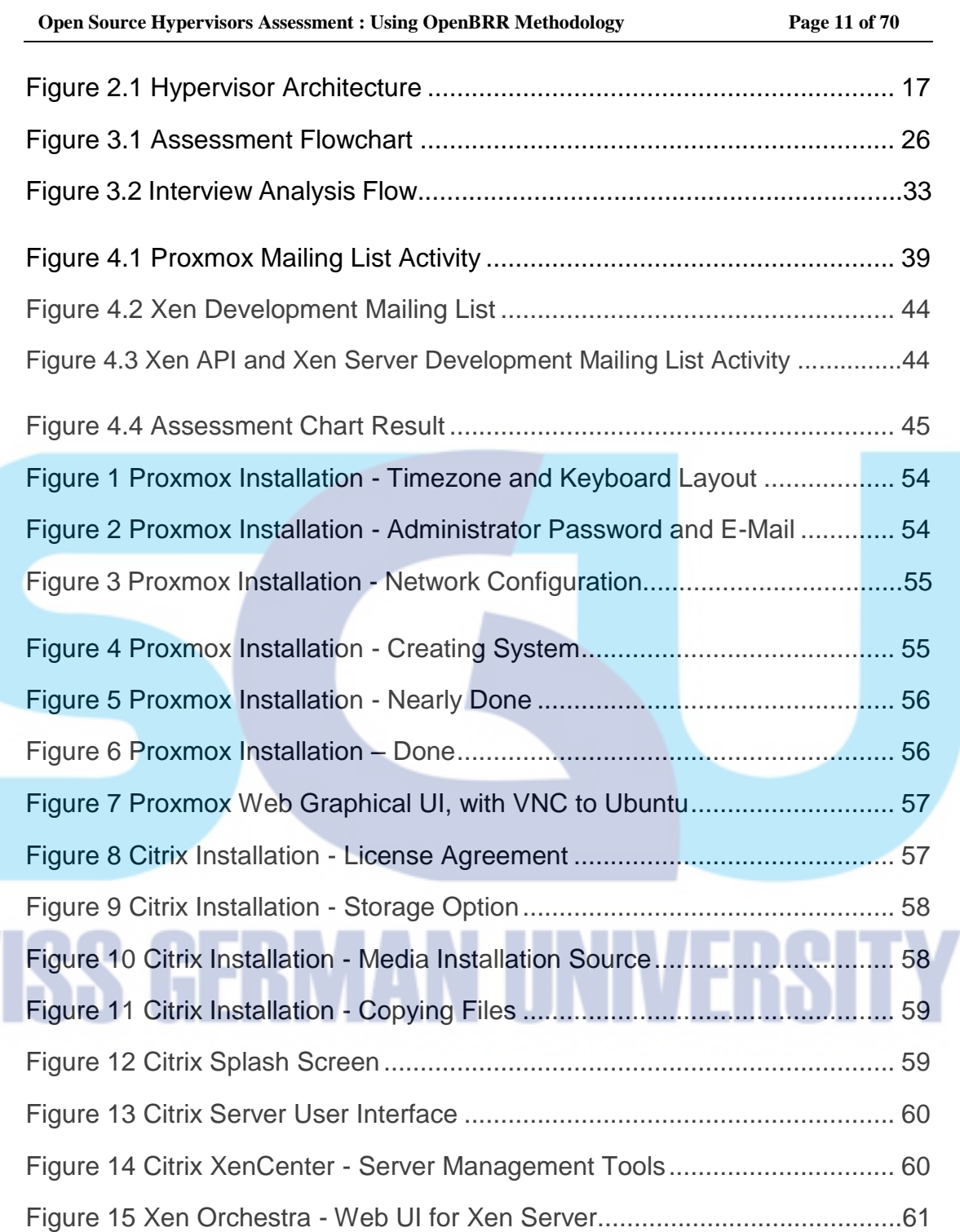

**SV**